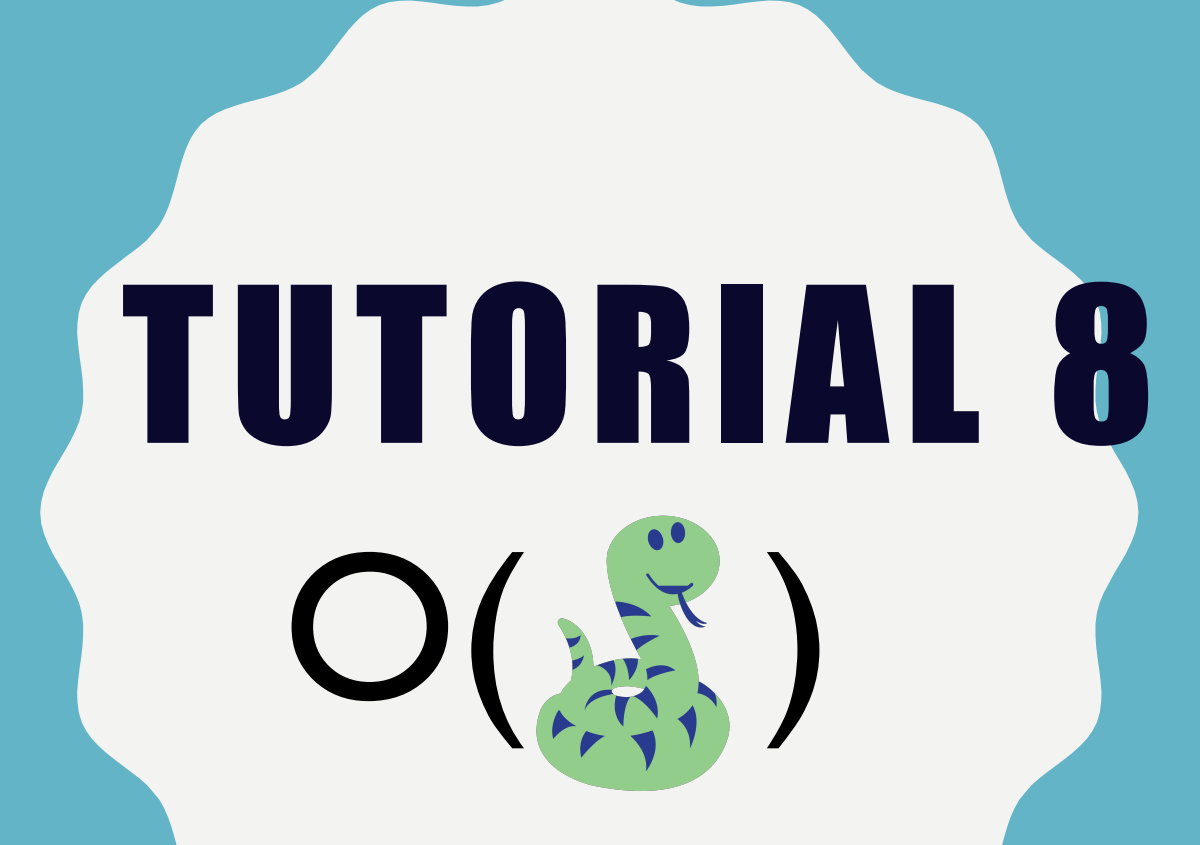

**EFFICIENCY, SEARCHING, AND SORTING** 

#### REMINDERS

- Assignment 7 due Wednesday, March 18<sup>th</sup>, at 10:00 AM
- The final exam is on April 15<sup>th</sup>, at 4:00PM.

# RUNTIME REVIEW

- $\bullet$  O(1) Constant
- O(log n) Logarithmic
- $\bullet$  O(n) Linear
- O(n log n) Log linear
- $\bullet$  O(n<sup>2</sup>) Quadratic
- $O(2^n)$  Exponential

#### USEFUL SUMMATIONS

- $\sum_{i=1}^{n} 1 = O(n)$
- $\sum_{i=1}^{n} i = O(n^2)$
- $\sum_{i=1}^{n} n = O(n^2)$
- $\sum_{i=1}^{n} \sum_{j=1}^{n} 1 = O(n^2)$

#### **RECURRENCE RELATIONS**

- $T(n) = O(1) + T(n-1) \rightarrow O(n)$
- $T(n) = O(n) + T(n-1) \rightarrow O(n^2)$
- $T(n) = O(1) + T(n/2) \rightarrow O(\log n)$
- $T(n) = O(n) + 2T\binom{n}{2} \rightarrow O(n \log n)$  $-T(n) = O(n) + T(n/2) \rightarrow O(n)$
- $T(n) = O(1) + T(n-1) + T(n-2) \rightarrow O(2^n)$ 
	- $-T(n) = O(1) + 2T(n 1) \rightarrow O(2^{n})$
	- $-T(n) = O(n) + T(n-1) + T(n-2) \rightarrow O(2^n)$
	- $-T(n) = O(n) + 2T(n 1) \rightarrow O(2^n)$

 $#$  Let  $n = len(L)$ def fn(L): if  $L==[]$ : return 0 else: return  $1 + \text{fn}(L[1:])$ fn

- Compare L with []
- Calculate L [1:]
- Call fn recursively on a list of length n-1
- Add 1 to the recursive call of
- $T(n) = O(n) + T(n-1) = > O(n^2)$

```
# Let n = len(L)def fn(L):
    LI = L[0::2]if L==[]:
        return []
    else:
        return fn(L1)
```
- $LI = L[0::2]$
- Compare L with []
- Call fn recursively on a list of length n//2
- $T(n) = O(n) + T(n/2)$  =>  $O(n)$

#### def fn\_b(s):

if len(s)  $== 0:$ 

return ""

else:

return fn  $b(s[1:])$  + fn  $b(s[2:])$ 

- $s[1:]$  and  $s[2:]$
- Call  $fn$  b recursively on a list of length  $n-1$  and another list of length  $n-2$ .
- $T(n) = O(n) + T(n-1) + T(n-2) = > O(2^n)$

```
def fn_f(L):
    if L == []:
        return 0
    elif len(L) == 1:
        return 1
    else:
        LI = L[0:-1:2]L2 = L[1:-1:2]return fn f(L1) + fn f(L2)
```
- List slicing of  $L[0:-1:2]$
- Assign  $L[0:-1:2]$  to  $L1$  and  $L2$ .
- Call fn f recursively on list L1 and L2 of length n//2.

• 
$$
T(n) = O(n) + 2T(n/2) \Rightarrow O(n \log n)
$$

### CLICKER QUESTION 1A

• a) Determine the worst-case run-time in terms of n.

```
def weird(n): 
     \text{lst} = []while n > 0:
          lst.append(n) 
          n = n//2return lst
```
A. O(1) B. O(log n) C. O(n) D. O(n log n) E.  $O(2^n)$ 

### CLICKER QUESTION 1B

b) Determine the worst-case run-time in terms of n, where  $n = len(lst)$ 

```
def sum acc(lst, sum so far, pos):
    if pos == len(lst):
         return sum_so_far
    else:
          return sum acc(lst, sum so far+L[pos], pos+1)
def sum_list2(lst):
    return sum_acc(lst, 0, 0) A. O(1)B. O(log n)
                                         C. O(n)
                                         D. O(n^2)
                                         E. O(2^n)
```
## CLICKER QUESTION 1C

e) Determine the worst-case run-time in terms of n, where n = len(L) def f(L): if L  $==$   $\lceil$  :

```
return True
elif L[0] 83 == 0 and f(L[1:]):
     return False
else:
     return f(L[1:])
```
A. O(n) B. O(log n) C. O(n log n) D.  $O(n^2)$ E.  $O(2^n)$ 

More runtime practice are provided on cs116 website under:

Additional Materials => Module Practice Problems => Extra Practice for Module 7

## QUESTION 2: TUT5 Q1

- Write a function record digit (n) that returns a list of integers of length 10, with each index from 0 to 9 represents a corresponding digit's total appearances in the integer n. You cannot use L.count().
- For example,

record digit(19990514) => $[1,2,0,0,1,1,0,0,0,3]$ 

#### WHAT IS THE RUNTIME?

```
def record digit acc(s, acc):
     if len(s) == 0:
         return acc
    else:
         acc(int(s[0])) += 1
          return record digit_acc(s[1:], acc)
def record_digit(n):
    acc = [0] * 10return record digit acc(str(n), acc)
```
Question: Can we get an O(n) runtime solution?

#### **Suggestions to consider when trying to improve efficiency of solutions you develop:**

- look at recalculated values
- can you find a way to avoid slicing a list or string
- investigate append rather than + for lists

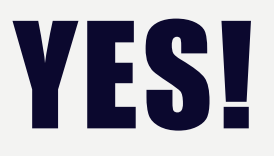

```
def record digit acc(s, i, acc):
    if i == len(s):
         return acc 
    else: 
         acc[int(s[i])] +=1
         return record digit acc(s, i+1, acc)
def record_digit(n):
    acc = [0]*10return record digit acc(str(n), 0, acc)
```
### Q3: WHAT IS THE RUNTIME?

```
def fn_3(n): 
     if n == 0:
         return 0 
    elif fn 3(n-1) > n//2:
         return fn 3(n-1) - n//2
    else: 
         return fn 3(n-1) + n//2
```
#### Possible to rewrite it with runtime O(n)?

#### DEFINITELY!

```
def fn_3(n): 
     if n==0: 
          return 0 
     recur = fn 3(n-1)if recur > n//2:
          return recur - n//2 
     else:
```

```
return recur + n//2
```
## QUESTION 3 - QUICKSORT

Consider a different way of sorting a list **L** of distinct integers:

- Let **n** be the first element of the list
- Let **lst1** be all the elements in the list smaller than **n**
- Let **lst2** be all the elements in the list larger than **n**
- Recursively quicksort **lst1** and **lst2**
- **lst1 + [n] + lst2**

Write a function quicksort which consumes a list of distinct integers, lst, and sorts it using the quicksort algorithm.

#### EXAMPLE

quicksort([2,3,1,4,0])

- $\rightarrow$  quicksort([1,0]) + [2] + \ quicksort([3,4])
- $\rightarrow$  (quicksort([0]) + [1]) + [2] + \ ([3] + quicksort([4]))
- $\rightarrow$  ([0] + [1]) + [2] + ([3] + [4])
- $\rightarrow$  [0, 1] + [2] + [3, 4]
- $\rightarrow$  [0, 1, 2, 3, 4]

### RUNTIME OF QUICKSORT

- **Worst case runtime** :
	- $-T(n) = O(n) + T(n-1) \implies O(n^2)$
	- The list is already sorted
- In practice, quicksort can avoid the worst case most of the time, and, on average, runs in O(n log n) time.